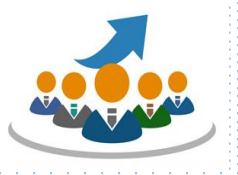

2022 年6月

システム企画研修株式会社

ご案内の背景 システムのブラックボックス化が引き起こす「技術的負債」の問題に、 日本企業が真剣に向き合い始めた。 システムの改修や新機能追加にかかるコストが膨れ上がり、ITによる事業強化や業務改革といっ たDXの足かせになる事態を防ぐためだ。 旧来のアーキテクチャの見直しからクラウドをはじめとした最新技術の取り込み、生産性や保守性 の見える化と継続的な改善、経営陣と開発陣の密な連携まで課題は山積み。 先進企業の取り組みを通して、長く険しい、技術的負債に立ち向かう道のりを追った。 ご承知のようにこのテーマは、経済産業省が 2018 年の「DXレポート」の中で「2025 年の崖」 として問題提起したものです。 この問題提起にもかかわらず、その後、大半の企業においては、「検討はしているが、何らの手も 打っていない」という状況でした。 今回の特集は、「2025 年の崖」対策に取り組みだした先進企業の紹介記事なのです。 ▶ そもそも、技術的負債(Technical debt)という言葉の元祖は、 1992 年にウォード・カニンガム氏で、「ソフトウェアの複雑さがだんだん増していって、 機能追加や適切な改修が難しくなっている現象」とされています。 ▶ まさに「2025年の崖」のことを指しています。 この特集には以下の解説があります。 日経コンピュータ誌 1<del>経コンピュータ誌</del><br>5月12日号は、 「技術的負債に向き合う」 という特集記事を掲載しました。 以下がその前置きです。

具体的な対策は、システム構造の見える化、特にシステム関連ドキュメントの整備は、技術的負債問題 の悪化を防ぐ重要なポイントとなる。

開発生産性の見える化も有効な対処策である。何らかの数字や指標を定めて開発効率を測るように すれば、問題が悪化している兆候をつかんだり改善活動の効果を検証したりするためのよりどころとな る。

#### ということで、今回ご案内するチェックリストは、まさにそのような観点で

「技術的負債」が大きくなるリスクを定量的に捉えよう

とするものです。

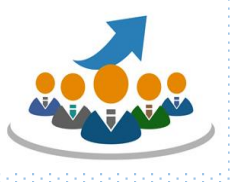

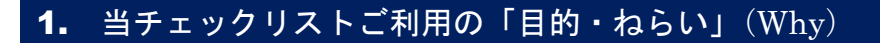

(1)当チェックリストのご利用目的 (2)当チェックリストのねらい

- ① 各部門において「技術的負債」を発生させる要因を継続的 にチェックしていただくことによって、「技術的負債」の発 生リスクを「見える化」します。
- ② 個々のチェック項目に対する「技術的負債」発生防止対策 が参照可能です。

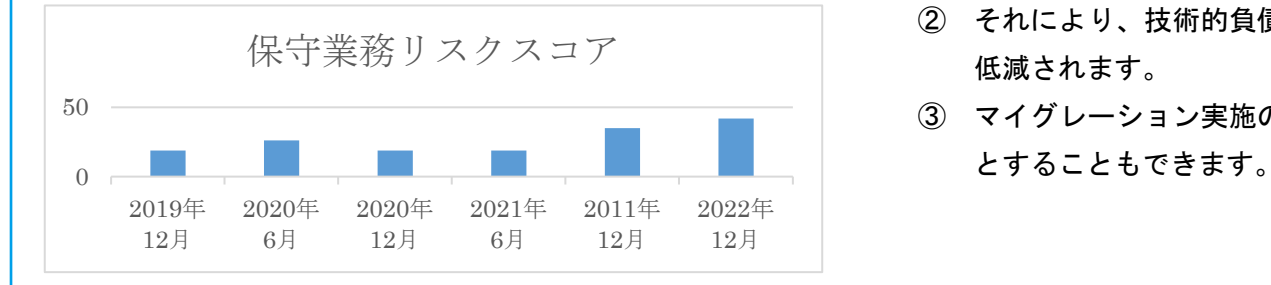

- ① 「技術的負債」発生リスクの大き な要因が明確になった場合は、当 チェックリストで参考提示する方 法も参考にしてその対策を検討し ていただきます。
- ② それにより、技術的負債の発生が 低減されます。
- ③ マイグレーション実施の判断基準

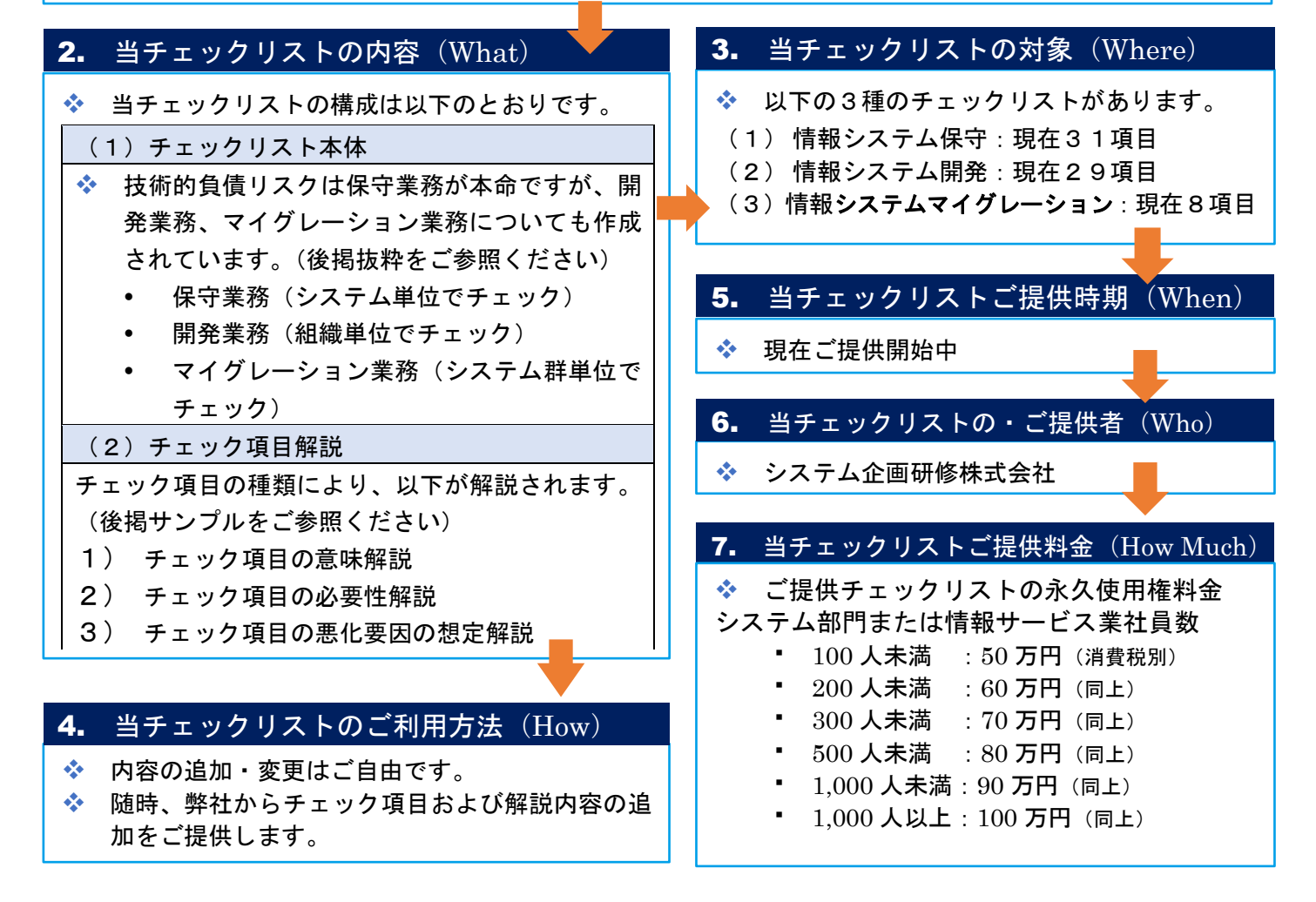

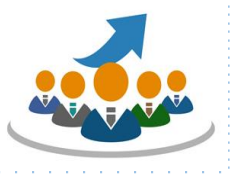

## 「技術的負債リスク」チェックリスト(抜粋)保守業務編

### チェック項目の内容を確認したい場合は、解説欄をクリックしてください。

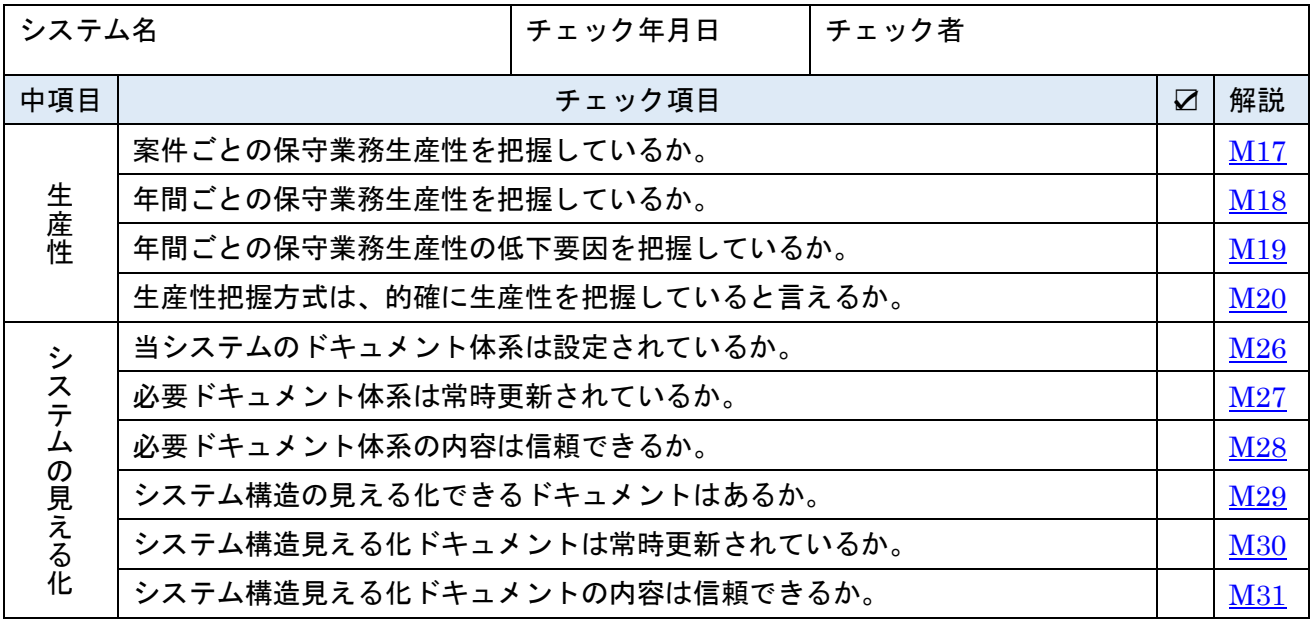

# 「技術的負債リスク」チェックリスト(抜粋)開発業務編

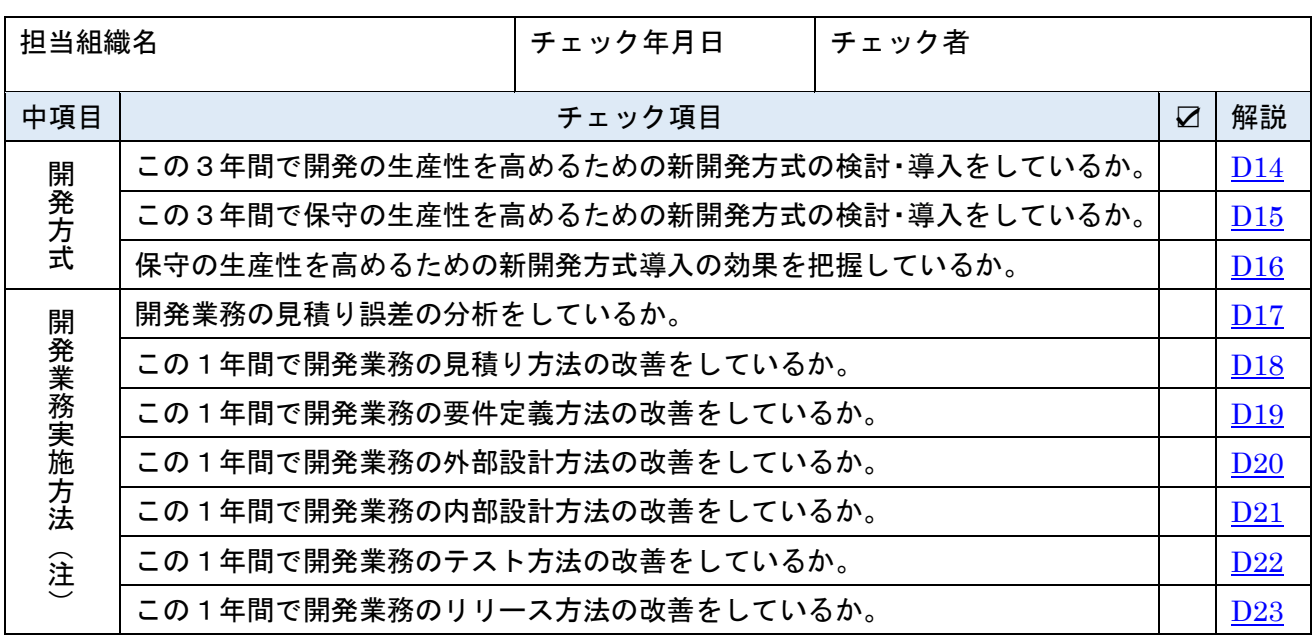

注:組織内で共有したものを対象とする。

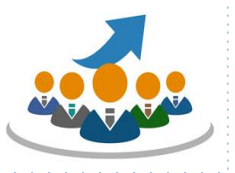

### チェック項目解説サンプル

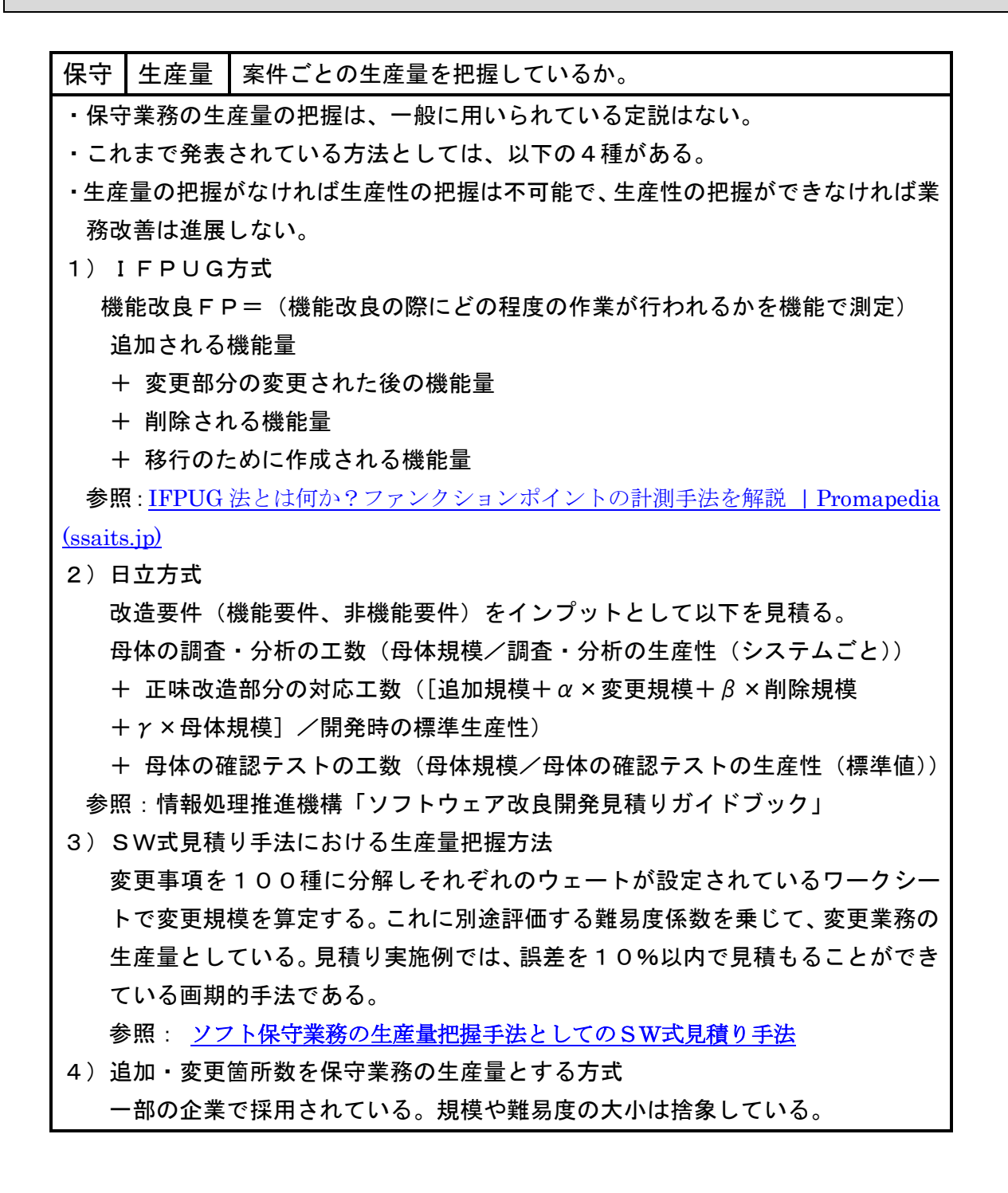

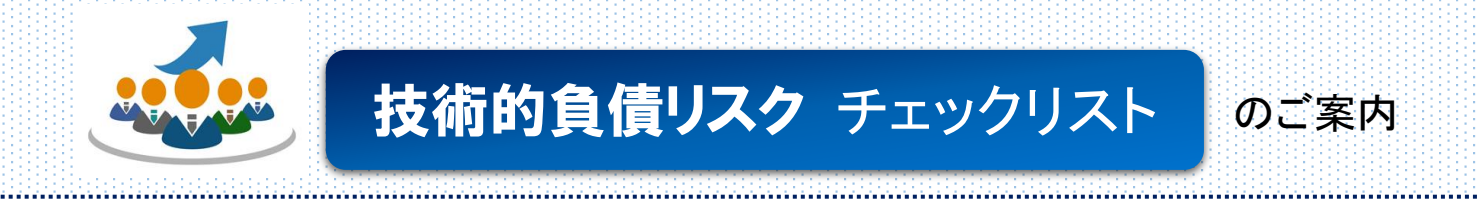

保守 | システムの見える化 | システム構造の見える化できるドキュメントはあるか

- ・ 保守にとっては、どこかの変更がどこに影響するのかの判断材料が最も必要なもの である。
- ・ したがって、まずは全体構造図が必要である。
- ・ [オープン系システムの全体構造図の基本型](file:///C:/Users/owner/AppData/Local/Microsoft/Windows/INetCache/Content.Outlook/IGF2EF3G/オープン系システムの構造.xlsx) はこれである。

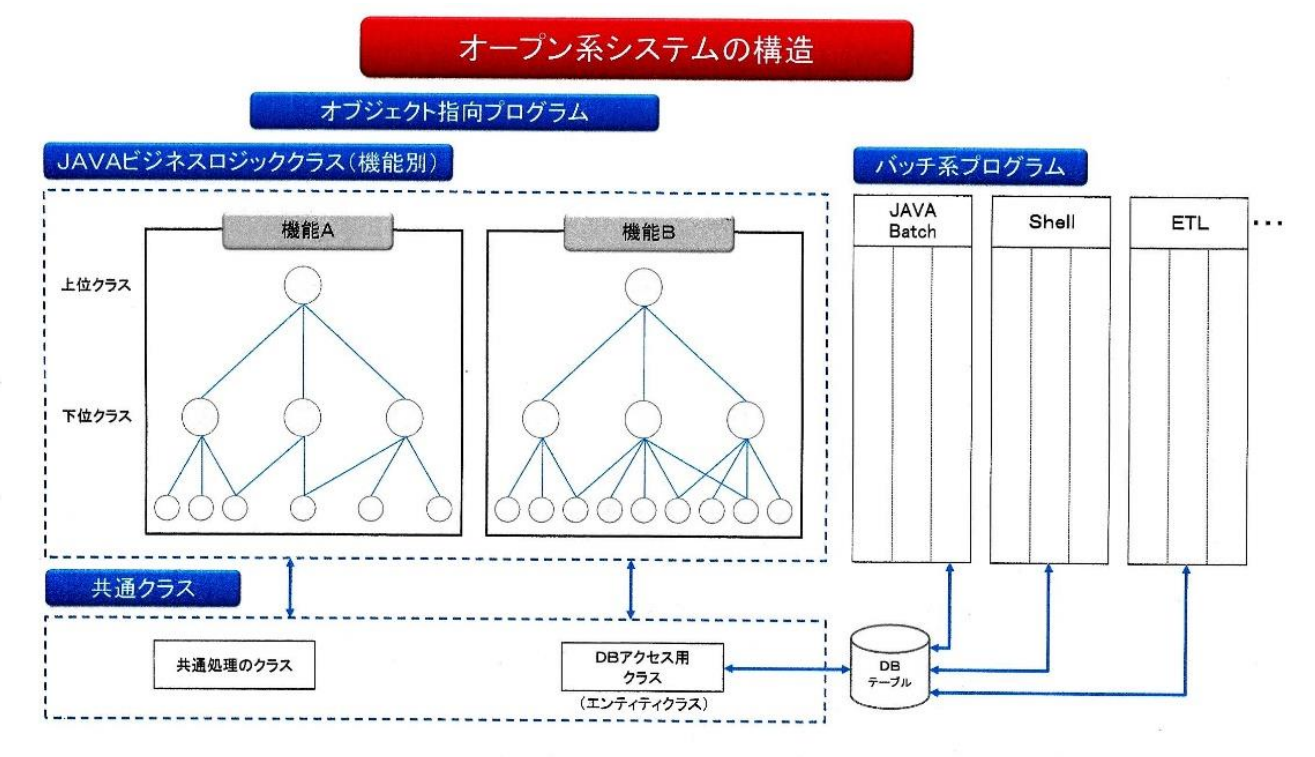

- ・ [従来型システムの全体構造図の基本型](file:///C:/Users/owner/AppData/Local/Microsoft/Windows/INetCache/Content.Outlook/IGF2EF3G/従来型システムの基本ドキュメント体系.xlsx) はこれである。(掲載省略)
- ・ 次いで、変更対象となるシステムコンポーネント(入力、テーブル、等)と処理ロ ジックとの関係を示す表も必要である。
- ・ この方法の具体化を検討した研究会では、この表をRマトリクスと称した。Rは Refer(参照)のRをとっている。
- ・ [オブジェクト指向システムのRマトリクスの](file:///C:/Users/owner/AppData/Local/Microsoft/Windows/INetCache/Content.Outlook/IGF2EF3G/オブジェクト指向Ｒマトリクス事例.xlsx)例を示す。(掲載省略)
- ・ JAVAプログラムの場合は、データ項目の使用先クラスが抽出できるツールがあ るので、Rマトリクスは不要である。

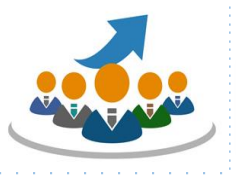

### ・ 従来型[のシステムのRマトリクスの](file:///C:/Users/owner/AppData/Local/Microsoft/Windows/INetCache/Content.Outlook/IGF2EF3G/一般版Ｒマトリクスの事例.docx)例を示す。

### 影響区分記入Rマトリクスの事例

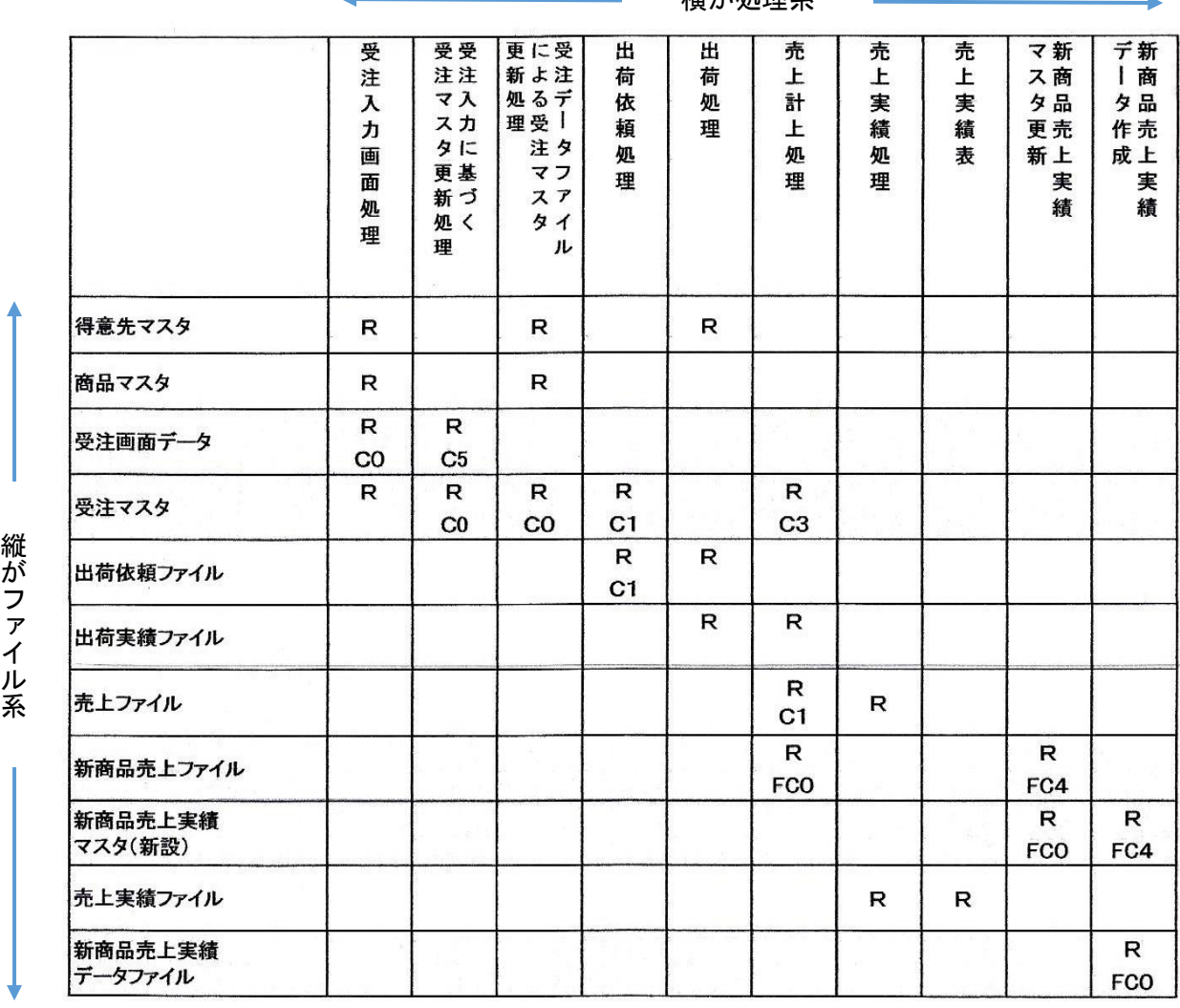

横が処理系

・ このRマトリクスが完全に更新されていれば、データ項目系の変更があった場合に、 最大限度どこの処理(クラス)に影響するかを把握できるので、影響調査の範囲を 限定することが可能となる。